[OSPF](https://zhiliao.h3c.com/questions/catesDis/110) **[韦家宁](https://zhiliao.h3c.com/User/other/45926)** 2020-05-31 发表

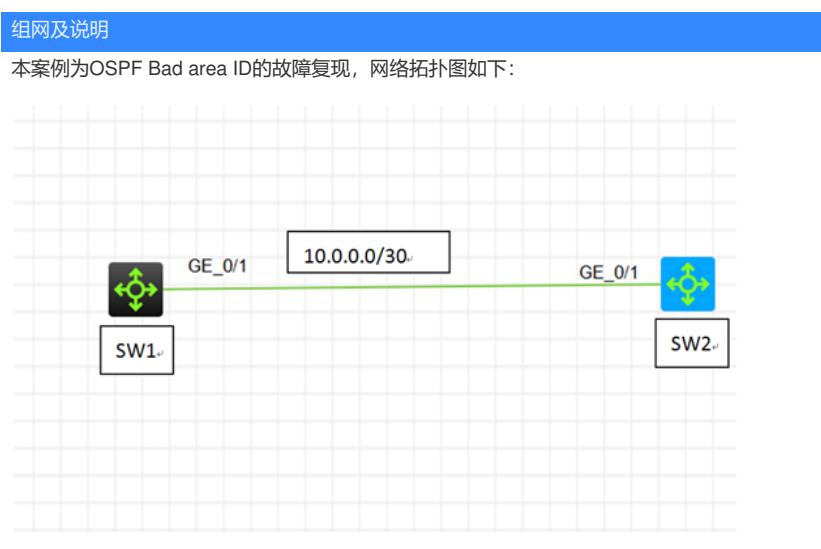

## 问题描述

SW1与SW2为S5820交换机,在配置OSPF后无法建立OSPF邻居关系。

## 过程分析

## 通过dis ospf statistics error查看,具体反馈如下:

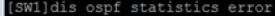

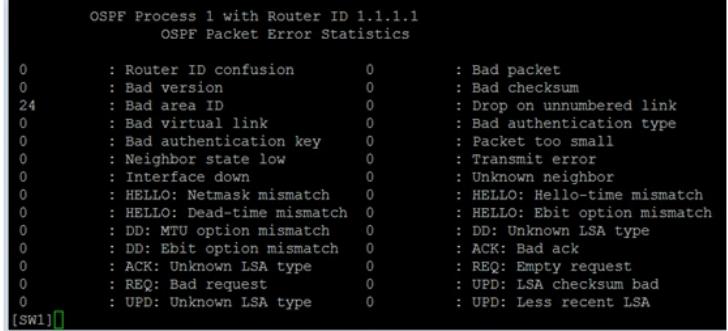

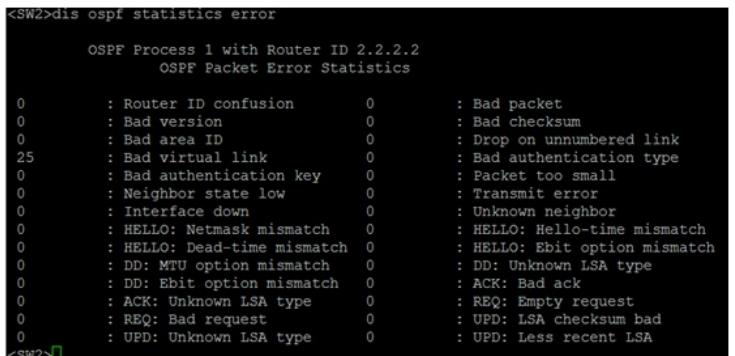

根据OSPF的错误反馈,在SW1中看到Bad area ID的错误数量在增长,同时在SW2中看到Bad virtual li nk的错误数量在增长。可能是因为两边的OSPF发布的区域不一致,也可能OSPF虚链路指向有问题。

通过分别查看SW1、SW2的OSPF的配置,反馈如下: SW1: router id 1.1.1.1 # ospf 1 router-id 1.1.1.1 area 0.0.0.0 network 1.1.1.1 0.0.0.0

```
network 10.0.0.1 0.0.0.0
#
interface LoopBack0
ip address 1.1.1.1 255.255.255.255
#
interface GigabitEthernet1/0/1
port link-mode route
combo enable fiber
ip address 10.0.0.1 255.255.255.252
#
SW2:
#
router id 2.2.2.2
#
ospf 1 router-id 2.2.2.2
area 0.0.0.1
network 2.2.2.2 0.0.0.0
network 10.0.0.2 0.0.0.0
#
interface LoopBack0
ip address 2.2.2.2 255.255.255.255
#
interface GigabitEthernet1/0/1
port link-mode route
combo enable fiber
ip address 10.0.0.2 255.255.255.252
#
```
根据查看的配置, SW1的互联地址发布在了area 0.0.0.0, SW2发布在了area 0.0.0.1。所以导致了OS PF邻居无法正常建立。

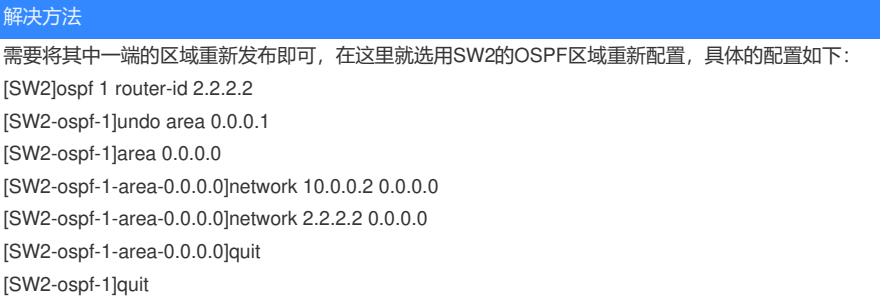

重新配置SW2的OSPF区域后,SW1与SW2即可正常建立OSPF邻居关系:

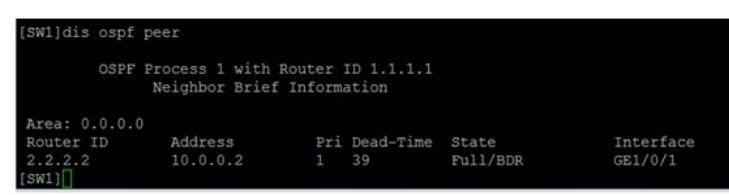

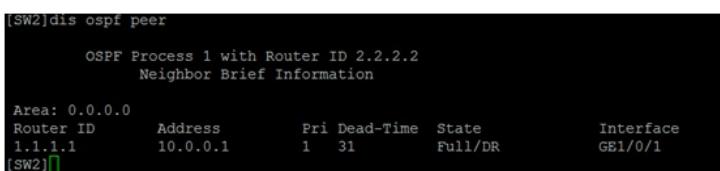